#### **MATHEMATIQUES Les suites : entraînement (corrigé)**

# **Exercice 1**

- **1.** Au 1er juin 2018 , il y a 3000 abonnés.
	- Entre le 1er juin et le 31 octobre, 80 clients s'abonnent. Il y a donc 3080 abonnés au 31 octobre.
	- Entre le 1er novembre et le 31 mai, le nombre d'abonnés baisse de 5 %.  $5\%$  de  $3080 = 0,05 \times 3080 = 154$ .
	- La perte est donc de 154 abonnés.

 $3080 - 154 = 2926.$ 

Le nombre d'abonnés au 1er juin 2019 est 2926.

*u*1 est le nombre d'abonnés en au 1er juin 2019, donc :

$$
u_1=2926
$$

- **2.** Au 1er juin  $(2018 + n)$ , il y a  $u_n$  abonnés.
	- Entre le 1er juin et le 31 octobre,  $u_n + 80$  clients s'abonnent. Il y a donc  $u_n + 80$  abonnés au 31 octobre.
	- Entre le 1er novembre et le 31 mai, le nombre d'abonnés baisse de 5 %.  $0,95 \times (u_n + 80) = 0,95u_n + 76.$

Le nombre d'abonnés au 1er juin de l'année suivante (soit (2018 + (*n* + 1))) est  $0,95u_n + 76$ .

 $u_{n+1}$  est le nombre d'abonnés en au 1er juin  $(2018 + (n+1))$ , donc :

$$
u_{n+1} = 0,95u_n + 76
$$

able

Эn

Setting

зааа

**3. a.** Le nombre d'abonnés est en 2025 est donné par *u*7.

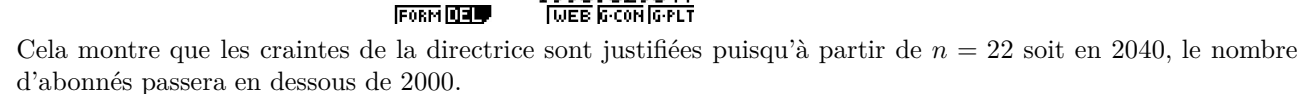

# **Exercice 2**

**1.**  $u_8 = 5 \times 8 - 2 = 38$ .

Recursion<br>an+190.95

Cn+1i

**2.**  $v_1 = 3v_0 + 1 = 3 \times 4 + 1 = 13$  et  $v_2 = 3 \times v_1 + 1 = 3 \times 13 + 1 = 40$ .

On procède comme dans la question précédente en partant de *u<sup>n</sup>* comme nombre d'abonnés.

> $an+1=0.95an+76$ ian an

FORM DEL

2601.9  $\mathbf{E}$ कारा  $2501.1$  $\blacksquare$ 9 2452.7

**LUER GOON GREET** 

**Méthode**

Diminuer une quantité de 5 % revient à la multiplier par 1 − 0*,* 05 = 095. 0,95 est le coefficient multiplicateur.

**Coefficient multiplicateur**

 $3080 \times 0.95 = 2926.$ 

an+1=0.95an+76

Si ce modèle se poursuit, il y aura 2554 abonnés en 2025.

**b.** Avec la calculatrice on obtient :

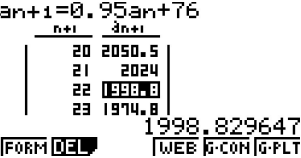

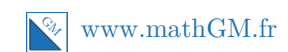

**3.** Expression de  $w_{n+1}$  en fonction de *n*.

$$
w_{n+1} = 3(n+1)^2 + 1
$$
  
= 3(n<sup>2</sup> + 2n + 1) + 1 *N*'oubliez pas l'égalité remarquable!  
= 3n<sup>2</sup> + 6n + 3 + 1  
= 3n<sup>2</sup> + 6n + 4

**4.** Pour obtenir  $t_1$ , on remplace  $n$  par  $0 : t_1 = 0 + u_0 = -1$ . Pour obtenir  $t_2$ , on remplace *n* par  $1 : t_2 = 1 + t_1 = 1 + (-1) = 0$ . Pour obtenir  $t_3$ , on remplace *n* par  $2 : t_3 = 2 + t_2 = 2 + 0 = 2$ .

**5.** En A3, on saisit  $= A2 + 1$  et en  $B3: = 1, 7 * B2 - 2$ .

**6.** On note  $u_0$  la valeur de la voiture en 2019. On a  $u_0 = 12000$ . On note  $u_n$  la valeur de la voiture en  $2019 + n$ . Pour tout entier naturel *n*, on a  $u_{n+1} = u_n - 600$ .

### **Exercice 3**

 $\textbf{1.}\bullet\;$  On utilise le théorème de Pythagore dans le triangle  $OA_0A_1$  rectangle en  $A_0$  :

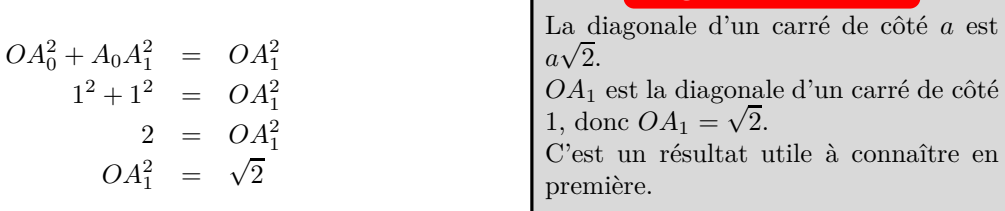

On obtient :

$$
d_1 = \sqrt{2}
$$

• On utilise le théorème de Pythagore dans le triangle *OA*1*A*<sup>2</sup> rectangle en *A*<sup>1</sup> :

$$
OA_1^2 + A_1A_2^2 = OA_2^2
$$
  

$$
\sqrt{2}^2 + 1^2 = OA_2^2
$$
  

$$
3 = OA_2^2
$$
  

$$
OA_2^2 = \sqrt{3}
$$

On obtient :

$$
d_2=\sqrt{3}
$$

**2.** On utilise le théorème de Pythagore dans le triangle *OAnA<sup>n</sup>*+1 rectangle en $\mathcal{A}_1$  :

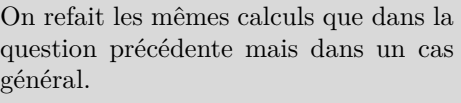

**L'idée**

**Diagonale d'un carré**

$$
OA_n^2 + A_n A_{n+1}^2 = OA_{n+1}^2
$$
  
\n
$$
d_n^2 + 1^2 = OA_{n+1}^2
$$
  
\n
$$
1 + d_n^2 = OA_{n+1}^2
$$
  
\n
$$
OA_{n+1}^2 = \sqrt{1 + d_n^2}
$$

On obtient :

$$
d_{n+1} = \sqrt{1 + d_n^2}
$$

3. 
$$
d_3 = \sqrt{1 + d_2^2} = \sqrt{1 + \sqrt{3}^2} = \sqrt{4} = 2.
$$

### **Exercice 4**

- **1.** L'empilement à 3 niveaux contient  $9 + 4 + 1 = 14$  boulets.
- **2.** Le nombre de boulets n'est pas très important, on peut procéder à tâtons :

Pour un empilement à 4 niveaux, on a  $14 + 16 = 30$  boulets.

Pour un empilement à 5 niveaux, on a  $30 + 25 = 55$  boulets.

C'est donc un empilement à 5 niveaux qui contient 55 boulets.

**3.** Le premier niveau (le plus bas) d'un empilement à *n* niveaux contient  $n^2$  boulets. Le suivant :  $(n-1)^2$ , .... le dernier niveau (le plus haut) contient  $1^2$  boulet.

Ainsi un empilement à *n* niveaux contient  $1^2 + 2^2 + \dots + n^2$ . On a donc pour pour tout entier  $n \geqslant 2$ :

 $S_n = 1^2 + 2^2 + 3^2 + \dots + n^2$ 

**Cohérence**

En procédant comme précédemment : un empilement à 5 niveaux contient 55 boulets. Pour obtenir le nombre de boulets pour un empilement à 7 niveaux, on ajoute à celui-ci  $6^2 + 7^2$ , soit 85 boulets. Comme  $55 + 85 = 140$ , un empilement à 7 niveaux comporte bien 140 boulets.

**5. a.** *S*<sup>2</sup> est le nombre de boulets dans un empilement à 2 niveaux, donc pour obtenir le nombre de boulets dans un empilement à 3 niveaux à partir du précédent, il n'y a plus qu'à ajouter à celui-ci le nombre de boulets du premier niveau (le plus bas) qui est composé de  $3^2$  boulets. Ainsi, on a  $S_3 = S_2 + 3^2$ . Pour les mêmes raisons,  $S_4 = S_3 + 4^2$  ..... etc.

L'algorithme complété est donc :

 $\frac{2(n+1)}{6} = 140.$ Un empilement à 7 niveaux contient 140 boulets.

**4.**  $S_7 = \frac{7(7+1)(2 \times 7+1)}{6}$ 

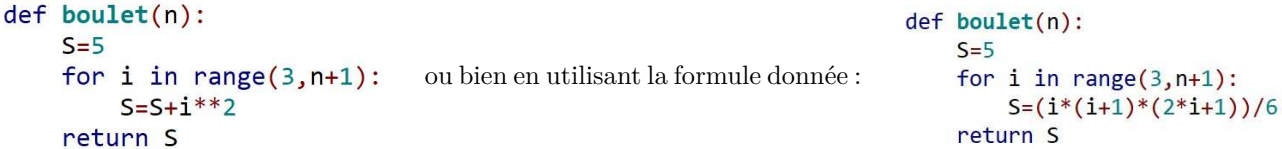

**b.** La commande boulet(10) retourne le nombre de boulets dans un empilement à 10 niveaux. Or,  $S_{10} = \frac{10(10+1)(2 \times 10 + 1)}{c}$ 

 $\frac{6}{6}$  = 385.

Dans un empilement à 10 niveaux, il y a 385 boulets.

**6.** – Volume d'un boulet :  $\frac{4}{3} \times \pi \times 6^3 = 288\pi \text{ cm}^3$ .

– L'empilement à 3 niveaux contient 14 boulets qui ont un volume de  $14 \times 288\pi = 4032\pi \text{ cm}^3$ .

 $1 \text{ m}^3$  de fonte a une masse de 7 300 kg, donc  $1 \text{ dm}^3$  de fonte a une masse de 7,3 kg et  $1 \text{ cm}^3$  de fonte a une masse de 0,007 3 kg, donc les 14 boulets ont une masse de :

 $4032\pi \times 0,0073 = 29,4336\pi \approx 92,46$  kg, soit 92 kg au kilogramme près.

### **Exercice 5**

- **1.** En remplaçant *n* par 1 dans l'égalité, on obtient :  $1 \times u_1 = (1 + 1) \times u_0 + 1$  soit  $u_1 = 2u_0 + 1 = 3$ .
	- En remplaçant  $n$  par 2 dans l'égalité, on obtient : :

$$
2 \times u_2 = (2+1) \times u_1 + 1
$$
  
\n
$$
2u_2 = 3u_1 + 1
$$
  
\n
$$
2u_2 = 10
$$
  
\n
$$
u_2 = 5
$$

• En remplaçant  $n$  par 3 dans l'égalité, on obtient : :

$$
3 \times u_3 = (3+1) \times u_2 + 1
$$
  
\n
$$
3u_3 = 4u_2 + 1
$$
  
\n
$$
3u_3 = 21
$$
  
\n
$$
u_3 = 7
$$

- **2.** Les termes de la suites sont 1 ; 3 ; 5 ; 7 ; *....*. On conjecture que  $u_n = 2n + 1$ .
- **3.** En C2, on entre :  $= (D1 * B2 + 1)/C1$  ou  $= ((C1 + 1) * B2 + 1)/C1$ .